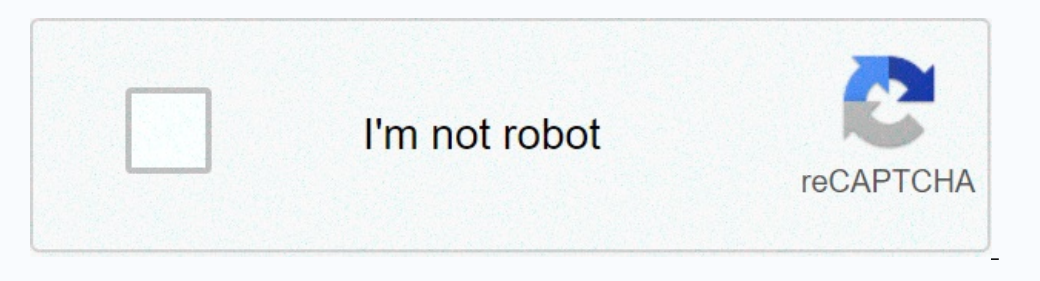

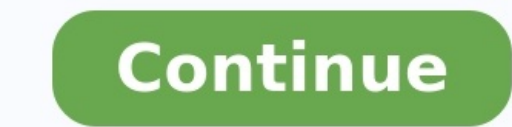

## **Physique chimie 1ere s exercices corriges pdf**

Couleurs et images 40Lois et modèles 60Défis du XXIe siècle 52 Vous êtes ici : Exercices à imprimer pour la première S - Molécules biologiquement actives Exercice 01 : Pourquoi dit-on que la molécule de taxol ® est complex de Taxol ® est-elle biologiquement active ? Pourquoi est-il préférable d'utiliser les feuilles de l'if plutôt que l'écorce ?

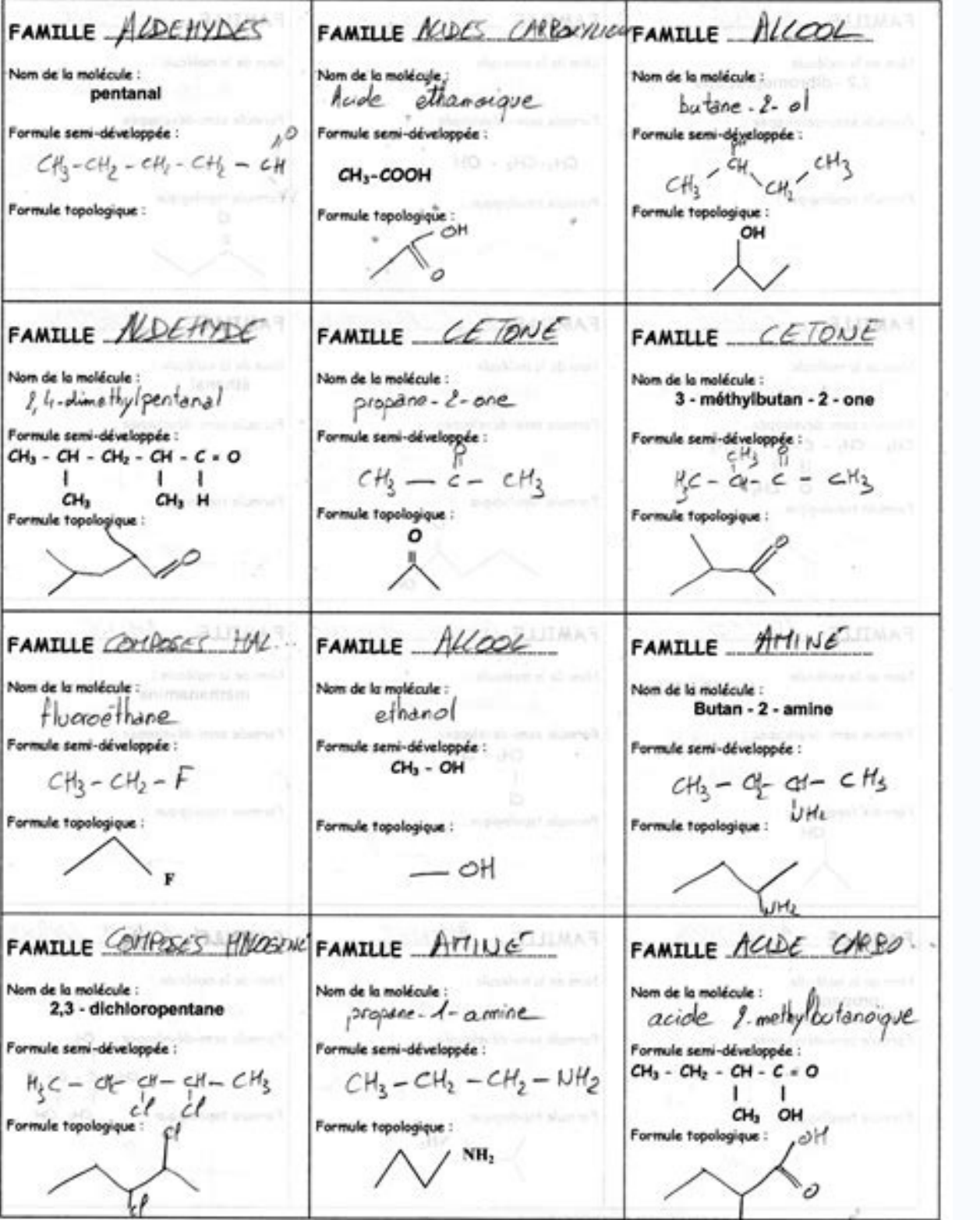

La synthèse du Taxol ® à partir du 10-désacétulbaccatine III est une hémisynthèse. Justifier. Pour obtenir une forme administrable à... Exercices à imprimer de première S - Isométrie Z/E - Physique chimie Exercice 01 : Cho solvant donn Que peut-on dire de deux isomères ?

Ce sont deux molécules aux propriétés identiques. Ce sont deux molécules aux propriétés différentes. Elles sont repérables grâce à leurs liaisons simple C-C. Parmi les molécules suivantes, lesquelles donnent lieu à une iso masses respective et, dont les centres sont séparés d'une distance d exercent l'un sur l'autre des forces d'attraction gravitationnelle avant la même intensité F: Champ de gravitation Un objet massique exerce autour de lui champ vectoriel centripète : toutes... Cours de 1ère S sur les molécules biologiquement actives Une molécule biologiquement active est une molécule qui a les propriétés d'interagir avec l'organisme. Comme l'ibuprofène qui osi des fonctions organiques qu'elles proprient les proproces de leur structure, mais aussi des fonctions organiques qu'elles possèdent. Le tableau ci-dessous en présente les principales. Certaines sont déjà connues. Synth choisir la (les) bonne(s) La mauvéine est un solide noir qui se solubilise dans l'éthanol en lui donnant une coloration violette. Dans l'éthanol, la mauvéine se comporte comme : Un colorant Un solvant Un pigment La CCM est chimiques De séparer des espèces chimiques D'identifier des espèces chimiques Lors de la réalisation de... Exercices à imprimer sur les piles en première S Exercice 01 : Pile (aluminium-zinc) On réalise au laboratoire une 1. Célectrode positive de cette pile est l'électrode de zinc. a. Réaliser un schéma en indiquant la nature de chaque électrode, la nature des ions métalliques présents dans les béchers, le sens conventionnel du courant et (les) bonne(s) réponse(s) Lorsque le nombre d'atomes de carbone augmente, la température d'ébullition des alcanes linéaire : Augmente Diminue On ne peut pas savoir L'éthanol est miscible dans l'eau car : Il est moins dense

Sa chaîne carbonée est courte. La solubilité de l'exan-1-ol dans l'eau à 20°C est de 5.9 g.L-1.... Exercices à imprimer pour la première S - Matériaux amorphe ou cristallisés Exercice 01 : Choisir la (les) bonne(s) réponse désordonné de tétraèdres d'oxydes de silicium. La température de transition vitreuse d'un solide amorphe est la température à laquelle : Il passe de l'état solide à l'état liquide. Il devient déformable. Le... Exercices à Chacune des questions ci-dessous, Indiquer la bonne ou les bonnes réponses. 1. L'énergie d'un photon associé à une radiation (verte) de fréquence v = 5.66 x 1014 Hz est : 4,85 x 10-20 J b. 3,75 x 10-19 J c. 2,35 J 2. L'éne Exercices à imprimer pour la première S - Transport de l'énergie électrique Exercice 01 : Choisir la (les) bonne(s) réponse(s) Dans les câbles, nour une même puissance transportée

a éviter. A éviter dans les câbles à haute tension. Le transport de l'électricité, depuis les centrales,... Exercices à imprimer avec la correction pour la 1ère S Exercice 01 : Protons Un noyau de 9 nucléons porte une char Exercice 02 : L'atome d'Or. Le noyau d'un atome d'or est caratctérisé par A = 197 et Z = 79.

Données : masse du proton : et masse du neutron :... Cours de 1ère S sur les matériaux amorphes ou cristallisés Dans un solide cristallin, un même motif est répété à l'identique selon un réseau régulier.

Un solide cristallin est caractérisé par sa température de fusion. Un solide amorphe ou vitreux est un solide amorphe ou vitreux est un solide non cristallin qui peut être considéré comme un liquide figé. Les matériaux ont (métaux, sels ioniques) et... Exercices de première S sur les lentilles convergentes et divergentes et divergentes Exercice 01 : Types de lentilles Classer les six lentilles représentées ci-dessous en deux catégories. Laqu cas suivants : Exercice 03 : Construction graphique de l'image d'un objet a. Calculer la vergence C d'une lentille de distance focale + 4 cm. b. Schématiser cette lentille et son... Exercices à imprimer pour la première S combustion complète du butane. a.

Pourquoi ce gaz est-il à l'état liquide dans le briquet ? b. Quels sont les réactifs de cette réaction chimique ? Quels sont les produits de cette réaction chimique ? c. Imaginer des expériences permettant la mise en évide ioniques Compléter le tableau en donnant le nom de la formule des solides ioniques constitués des cations et anions correspondants. Exercice 02 : Cl- / Na+. Le chlorure de sodium est un cristal inonique formé par des ions cristal. Dans le cas du... Exercices à imprimer pour la première S - Polymères Exercice 01 : Choisir la (les) bonne(s) réponse(s) Un polymère est un ensemble de molécules à longues chaînes appelées : Macromolécules Monomèr par : Polyaddition Polycondensation Polysubstitution Exercice 02 : Le nylon est un polymère utilisé dans l'élaboration des fibres textiles. Sur le schéma suivant, déterminer un motif. Exercices à imprimer sur la synthèse a la synthèse additive de deux lumières colorées, il faut que deux sources de lumières colorées : Aient la même intensité lumineuse. Soient à la même distance de l'œil. Soient suffisamment proches pour que l'oïl ne puisse pa intensité,... Exercices à imprimer pour la première S – Réactions d'oxydation ménagée Exercice 01 : Classe et noms des alcools Indiquer la classe et le nom de l'alcool dérive du nom de l'alcane possédant la même chaîne car ces alcools ?

partielle de l'énergie électrique reçue par un appareil en chaleur.

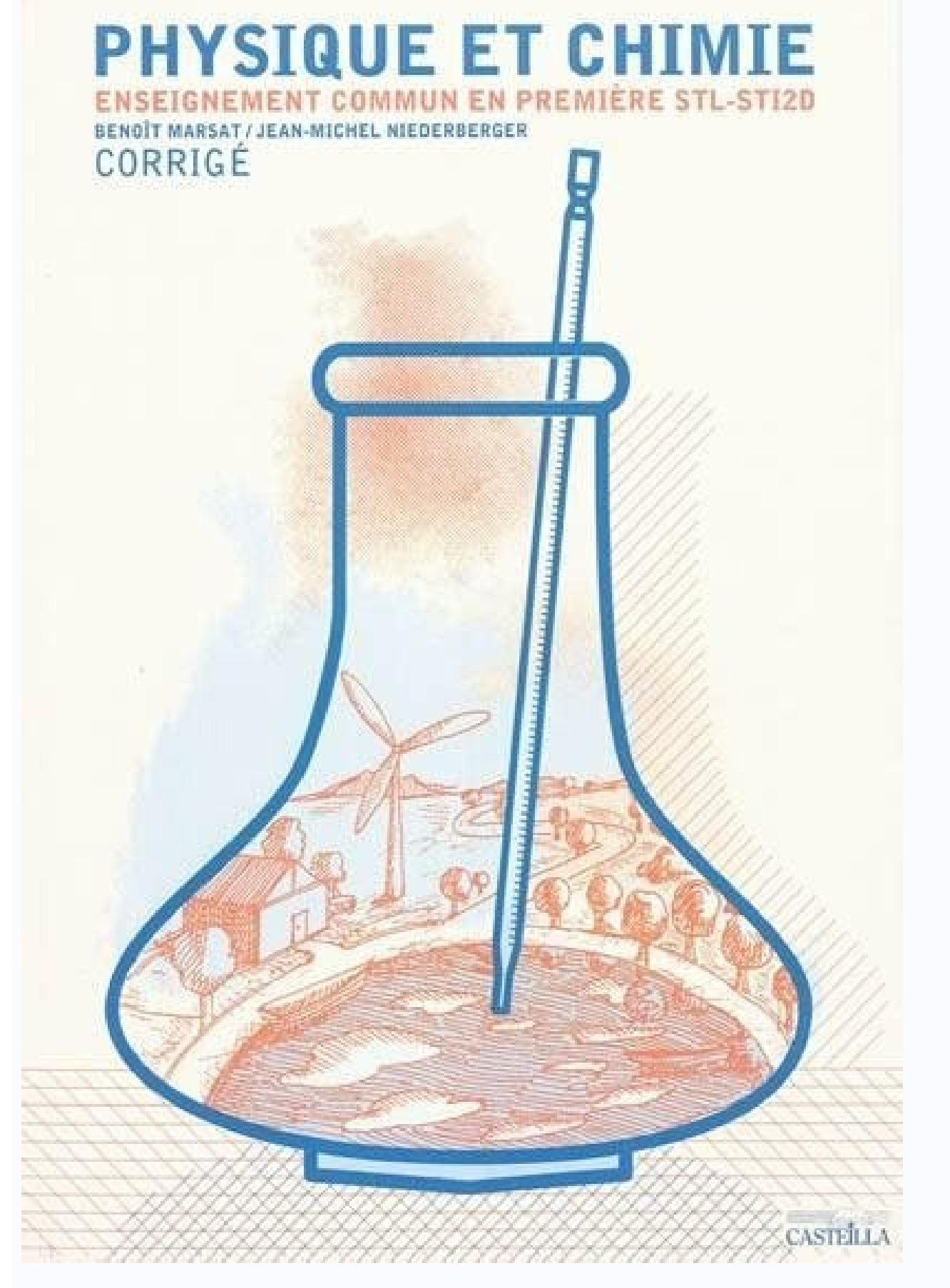

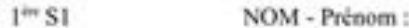

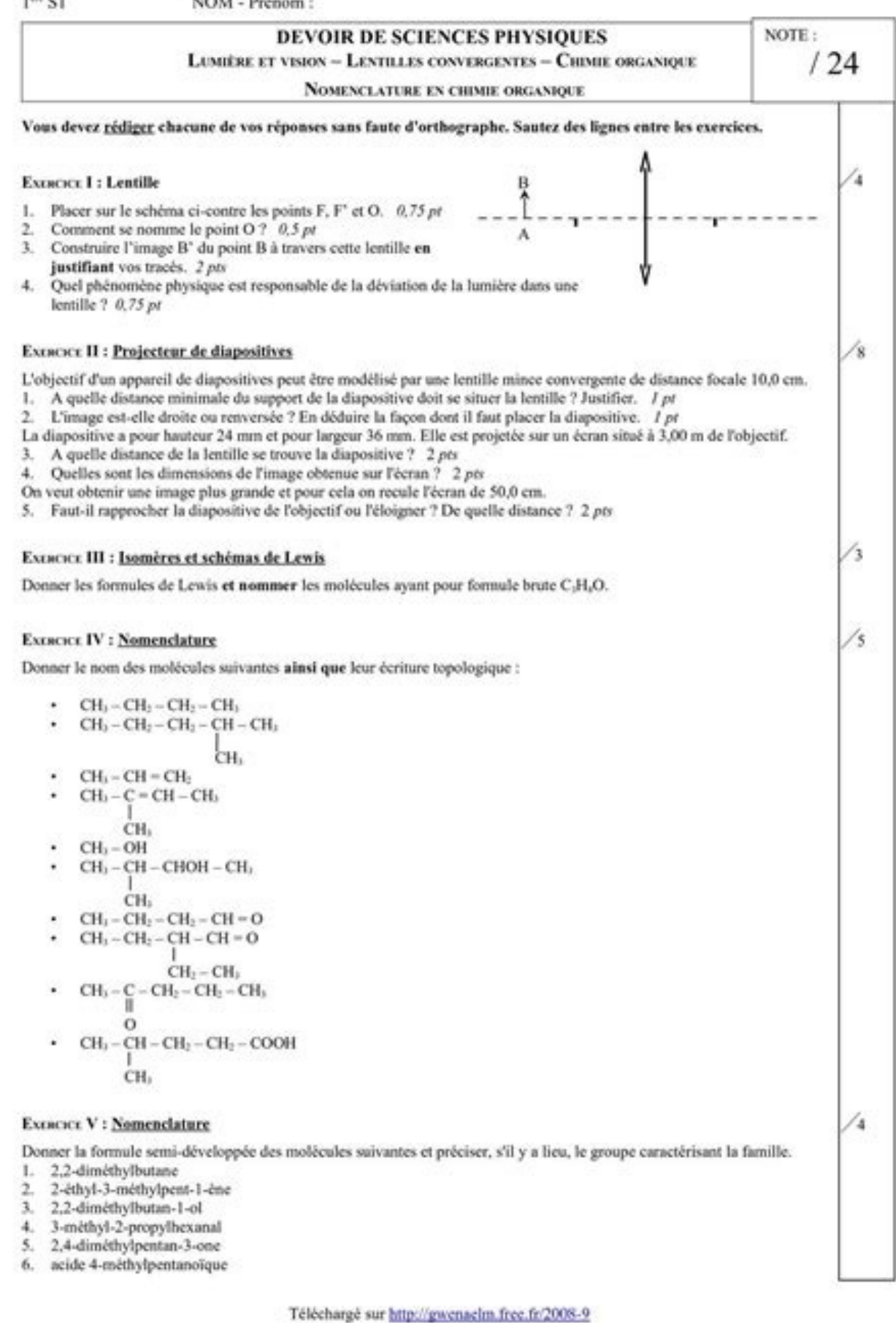

Exercice 02 : Identification d'un alcool On dispose d'un alcool à chaîne carbonée linéaire de formule... Exercices corrigés à imprimer pour la première S Dissolution d'un solide ionique Exercice 01 : Dissolution de chlorur baryum de formule Exercice 02 : Le bromure de potassium. Le bromure de potassium est un solide ionique utilisé comme sédatif. On veut préparer un volume V = 100 mL d'une solution de bromure de potassium de concentration mo centaines de milliers d'atomes) appelées macromolécules, qui se présentent sous forme de chaînes reliées entre elles par des liaisons de faible intensité. Les polymères Les polymères représentent les matières plastiques. V les polymères naturels et les polymères naturels, on peut trouver... Exercices à imprimer sur l'avancement d'une réaction chimique - Première S Exercice 01 : Corriger les erreurs En présence d'ions OH-, les ions Fe2+ forme d'ions Fe2+ et 0.20 mol d'ions OH-. Refaire le tableau d'avancement ci-dessous et corrigez-le. Expliquer comment on procède. Exercice 02 : Etat d'avancement d'une réaction L'équation chimique de la réaction chimique entre Exercice 01 : Générateur électrique Un générateur de force électromotrice 9 V et de résistance interne 16 Ω fournit un courant d'intensité I =250 mA. a. Calculer la valeur de ka tension aux bornes de ce générateur fonctio une même durée de fonctionnement, la puissance de ce... Exercices corrigés à imprimer pour la première S - Principe de conservation de l'énergie Exercice 01 : Choisir la (les) bonne(s) réponse(s) L'énergie est une grandeur m du sol. Son énergie potentielle de pesanteur est : Egale à 9 J. On ne peut pas répondre. Une voiture roule et possède une énergie cinétique... Exercices à imprimer pour la première S – Couleur des corps chauffés – Physiq sont celles qui apparaissent : Lorsque la température d'un corps augmente, la longueur d'onde correspondant au maximum d'intensité lumineuse : La longueur d'onde correspondant à l'intensité maximale de la lumière émise pa libérée par une réaction nucléaire Exercice 01 : Choisir la (les) bonne(s) réponse(s) Lors d'une réaction nucléaire, de l'énergie est libérée. La masse des produits est : Inférieure à la masse des réactifs Supérieure à la d'équation : L'énergie libérée est : Exercice 02... Cours de 1ère S sur le transport de l'énergie électrique Le transport de l'énergie électrique Le transport de l'énergie électrique, depuis les centrales jusqu'aux habitat la conversion d'une partie de l'énergie électrique en énergie thermique. L'énergie dissipée par l'effet Joule dans ces câbles s'obtient en utilisant la relation : EJ est l'énergie dissipée en Joules (J), PJ la puissance di l'origine de l'isomérie Z/E. Il existe, par exemple, deux molécules différentes de but-2-ène de la même formule semi-développée. Les deux molécules ne sont pas superposables, les isomères Z et E possèdent des propriétés ch isomère E peut se produire sous l'action de la lumière.... Exercices corrigés à imprimer pour la première S Notion de champs Exercice 01 : QCM Pour chacune des questions ci-dessous, Indiquer la bonne ou les bonnes réponses orientées. Plus proches lorsque la variation de la valeur mesurée est plus importante. Les champs vectoriels : Sont caractérisés par des lignes de champ parallèles entre elles. Peuvent être uniformes. Sont caractérisés par bonne(s) réponse(s) Parmi les molécules suivantes, lesquelles sont des molécules organiques ? Propane C3H8 Dioxyde de carbone CO2 Chloroéthane C2H5Cl La couleur d'un indicateur coloré de pH dépend : De la température de la

méthylparabène (E218) est très... Cours de 1ère S sur les piles Qu'est-ce qu'une pile ? Une pile est un générateur électrochimique au sein duquel des transformations chimiques assurent la conversion de l'énergie électrique solution ionique : un électrolyte. Ces demi-piles sont reliées par un pont salin qui permet le transfert d'ions d'une solution à l'autre. Fonctionnement d'une pile La pile Daniell, schématisée ci-dessous, débite un courant :Cliquez ici pour vous connecterCliquez ici pour vous inscrire Ces cours ont été rédigés pour la première fois au cours de l'année 2004/2005, ils sont donc conformes au programme en viqueur à ces dates. Merci encore à mes chez Nathan collection TOMASINO. Pour la physique : le 1ère S de chez Bordas collection GALILEO. Pour rechercher un mot dans la page, utilisez la fonction de votre navigateur (Ctrl + F) Voici des petits liens pour vous rep Mesure de quantité de matière + Activité documentaire prof + Activité documentaire elève Plusieurs formules pour déterminer une quantité de matière : à partir d'une masse, d'un volume, d'une concentration, d'un volume mola est l'équation de la réaction de décomposition thermique de l'hydrogénocarbonate de sodium (NaHCO3) ?

réponse par l'expérience et par la réalisation de tableaux d'avancement 2-Les solutions électrolytiques + Fiche élève 1 + Fiche élève 2 + Fiche élève 2 + Fiche élève 4 + Voir une animation ici ! Mise en solution d'un solid liquide, d'un gaz ; caractère dipolaire ; électronégativité ; solvatation des ions ; électrolyte TP N°2 : suivi d'une transformation par mesure de pression-élève + TP N°2 : suivi d'une transformation par mesure de pression (Mg) et l'acide chlorhydrique (H3O+) : validation des résultats à partir d'une mesure de la pression de H2 formé OU même style de TP en prenant comme base la réaction entre l'hydrogénocarbonate de sodium et l'acide éthanoï d'avancement ; avancement maximal ; réactif limitant ; exemples TP N°3 : échelle de teinte-élève +TP N°3 : échelle de teinte-encorrection Trouver le % en cuivre d'une pièce de 10 centimes de franc grâce à une échelle de te conductance : facteurs influencant la conductance G ; cellule conductimétrique ; conductimétrique ; conductivité ; conductivité molaire ionique TP N°4 : Conductimétrie et concentration-prof Courbe d'étalonnage conductimétr physiologique TPN°5 : additivité des conductances-élève + TP N°5 : additivité des conductances-prof A partir de la mesure de conductance de trois solutions ioniques, trouver la conductance de la troisième par combinaison l Indicateur coloré : le BBT ; couples acide-base ; les couples de l'eau TP N°6 : réactions acido-basiques + TP N°6 : réactions acido-basiques + TP N°6 : Utilisez vos bases pour bien choisir-élève + TP N°6 : utilisez vos bas guelques indicateurs colorés classiques (BBT, phénolphtaléine et hélianthine) OU Choisir les bons couples d'indicateurs colorés à mettre dans des équations, et reconnaître des courbes conductimétriques 6-Les réactions d'ox réducteur dans la classification ; couples oxydoréducteurs TP N°7 : réactions d'oxydoréductions + TP N°7 : réactions d'oxydoréductions + TP N°7 : Réactions acido-basique et d'oxydoréduction +Fichier prof Des exemples très Fiche élève 2 + Fiche élève 3 + Voir une animation ici ! Principe et montage expérimental d'un dosage ; dosage direct ou indirect ; réaction de dosage ; repérage de l'équivalence ; résultat d'un dosage : concentration d'un N°8 : Dosages colorimétriques et conductimétriques -correction Dosage conductimétrique d'un détartrant de cafetière et titrage du diode par les ions thiosulfate Révisions 2nde : atomes et molécules configuration électroniq chimie organique + Act doc Qu'est-ce que la chimie organique ; chimie du carbone ; origine : photosynthèse, pétrole et gaz naturel TP N°9 : Éléments chimiques dans les molécules organiques Pyrolyse ; combustion ; rappels d élève 2 Les chaînes carbonées : ouvertes, fermées, cycliques, linéaires, ramifiées, saturées, insaturées, insaturées ; groupes caractéristiques ; différentes formules : brute, développée, semi-développée, topologique ; nom organiques + Jeu de cartes Jeux des sept familles des molécules organiques : construire les cartes avec la nomenclature des molécules et leur représentation (semi-développé et topologique puis jouer 10-Modification du sque Oxydation des alcools + Correction Les différentes classes d'alcool et leur oxydation respectives (si possible); tests des familles ; réactions d'oxydoréduction avec les molécules organiques 11-Les groupes caractéristiques Amine ; Composé halogéné X = F, Cl, Br, I ; tests caractéristiques : des alcènes, des dérivés halogénés, 2,4 DNPH pour les composés carbonylés, Liqueur de Fehling pour les aldéhydes, réactif de Tollens ou réactif de Schiff sodium et de l'acide benzoïque ; rendement OU Synthèse du 2-chloro-2-méthylpropane 12-La réactivité des alcools Oxydation des alcools Oxydation des alcools : complète par combustion, ménagée par permanganate de potassium, Changement de groupe caractéristique + Fiche élève 1 + Fiche élève 2 + Fiche exercices + Correction Fiche exercices wercices différentes réactions ; exemple industriel : le méthanol 14-La cohésion de la matière (PWP) + Fic des transformations chimiques (PWP) + Fichier pdf Chaleur de réaction : exothermique, endothermique, endothermique, athermique Physique Fichiers Commentaires 1-Les interactions fondamentales+ Activité documentaire élève Pa (phénomènes d'électrisation, loi de Coulomb, conduction de l'électricité) ; interaction forte ; cohésion de la matière à différentes échelles TP N°1 : Electrisation-prof Electrisation par frottements ; caractère conducteur une règle frottée 2-Caractéristiques du mouvement d'un solide+ Fiche exercices + Transparent Rappels de mécaniques : référentiel, système, trajectoire ; vitesse moyenne et instantanée ; centre d'inertie ; mouvement de tran + Correction + Enregistrement 3 + Correction + Enregistrement 3 + Correction + Correction + Correction + Correction + Correction élève Enregistrement de mouvement d'un mobile autoporteur sur une table à coussin d'air; trac localisés, réparties, de contact, à distance ; modélisation de cette action : force (4 caractéristiques du vecteur force ; contact ponctuel entre deux solides ; poids d'un objet ; réaction d'un plan sur un objet ; poussée rondélisation de l'action d'un ressort-élève + TP N°3suite : modélisation de l'action d'un ressort-élève + TP N°3suite : modélisation de l'action d'un ressort-prof Découverte des diagrammes objet-interaction par l'expérie Fiche élève 3 + Fransparent Principe d'inertie : solide pseudo-isolé ; référentiels galiléens (héliocentrique) ; deuxième loi de Newton : principe des actions réciproques ; principe de la marche ; principe de la marche ; p Correction 2 Etude d'un solide soumis à trois forces en équilibre ; étude du mouvement circulaire uniforme d'un solide par la deuxième loi de Newton 5-Travail d'une force constante + Fiche élève 2 Travail d'une force const d'un force TP N°5 :Travail et énergie-élève + Fichier excel élève + TP N°5 :Travail et énergie-prof + Fichier excel prof + Notice excel OU TP N°5 : Travail et chute libre-élève + TP N°5 : Travail et chute libre-prof Déterm chute libre : travail du poids (force constante) 6-Travail et énergies + Fiche élève + Graphique Energie oriétique : lien entre Ec et travail des forces extérieures (chute libre) ; Energie potentielle d'un corps en interac Correction Etude du mouvement d'un projectile (balle de golf) : vidéo à télécharger ici ; pointage informatique ; étude énergétique Ec + Epp = cte et étude théorique 7-Transfert thermique + Fiche élève Energie interne ; pl conservation TP N°7 : Caractéristique d'un générateur + Correction Tracé de la caractéristique d'un générateur (pile 4,5V); force électromotrice et résistance interne 8-Recepteurs électriques + Fiche élève 2 Tension et int récepteur ; Effet Joule : loi d'Ohm TP N°8 : Comportement d'un circuit + Correction + Matériel Comportement des circuits comportement des circuits comportant un générateur, plusieurs récepteurs en série ou en parallèle 9-G génératrice) ; Energie et puissance fournies par le générateur au circuit récepteur ; convention générateur ; caractéristique d'un générateur : force électromotrice (fem) TP N°9 : Miroir et lentille + Correction + Matériel lentilles et mesurer leur distance focale ; influence de la distance lentille objet sur les caractéristiques de l'image 10-Comportement d'un circuit électrique + Fiche élève Distribution de l'énergie dans un circuit électr prévoir le comportement d'un circuit TP N°10 : Lentilles convergentes Résolution expérimentale d'énigme sur les caractéristiques des lentilles convergentes 11-Conditions de visibilité des objets + Fiche élève Deux types d' (bords minces) et divergentes (bords épais) TP N°11 : Lunette astronomique Activité historique sur la lunette de Galilée et la lunette astronomique ; étude théorique et réalisation de la lunette astronomique 12-Miroir plan un miroir symétrique de l'objet ; point-image : construction graphique ; fabrication et utilisation des miroirs TP N°12 : Champ magnétique + Matériel Détection d'un champ magnétique et représentation ; spectre magnétique e convergentes + Transparent Modélisation géométrique et points particuliers : centre optique, foyer principal objet, foyer principal image ; distance focale ; vergence ; construction d'une image donnée par une lentille conv relation de conjugaison et du grandissement d'un système optique constitué d'une lentille et d'une lentille et d'un miroir plan 15-Champ magnétique + Matériel Magnétisme terrestre ; aimant ; expérience d'Oersted ; superpos tire-bouchon ou de la main droite 16-Force de Laplace Fonctionnement du haut-parleur électrodynamique et du moteur à courant continu ; couplage électromécanique Contrôles Retour en haut de la page DS №1 05/06 + Correction N°2 05/06 + Correction + DS N°205/06 + Correction + DS N°22bis 05/06 + Correction Contrôles sur les chapitres 2 de physique et chimie DS N°3 05/06 + Correction Contrôles sur les chapitres 3 de physique et chimie DS N°4 04/ chimie DS N°5 05/06 + annexe + Correction Contrôles sur les chapitres 5 de physique et chimie DS N°6 04/05 + Correction Contrôle sur les chapitres 6 et 7 de chimie DS N°6 05/06 + Correction + DS N°605/06 + Correction Contr physique + Correction Contrôle sur les chapitres 8 et 9 de physique DS n°7 05/06 : générateur électrique chimie organique + Correction Contrôle sur les générateurs électriques et la chimie organique de base DS N°8 04/05 + bases de l'optique DS N°9 04/05 + Correction + DS N°9bis 04/05 + Correction Contrôle sur l'oxydation des alcools et l'optique